#### **Esame di Laboratorio di Basi di Dati 12 Giugno 2020**

Lettere A-L e M-Z Tempo: 2 ore

### **MODALITÀ DI ESAME**: LEGGERE ATTENTAMENTE!

- ⚫ E' vietato comunicare fra studenti in qualsiasi modo;
- ⚫ Si può consultare qualsiasi tipo di materiale (appunti / internet);
- ⚫ E' possibile fare domande al docente via chat o accendendo il microfono;
- ⚫ E' necessario tenere la webcam accesa per tutta la durata dell'esame;
- ⚫ Se richiesto, bisogna condividere il desktop.

**----------------------------------------------------------------------------------------------------**

# **MODALITÀ DI CONSEGNA**

Inviare una email a "[unimib.basi.di.dati@gmail.com](mailto:unimib.basi.di.dati@gmail.com)" per avere un feedback o consegnare il vostro esame. **Il feedback che riceverete è solamente indicativo (da intendere come percentuale di correttezza per esercizio) e non è legato al voto finale che otterrete, il quale verrà attribuito dopo una verifica manuale del file/query consegnati.**

**Attenzione**: non saranno accettate email provenienti da indirizzi non @campus.unimib.it, a parte per le eccezioni previste e accertate.

L'email deve essere cosi composta:

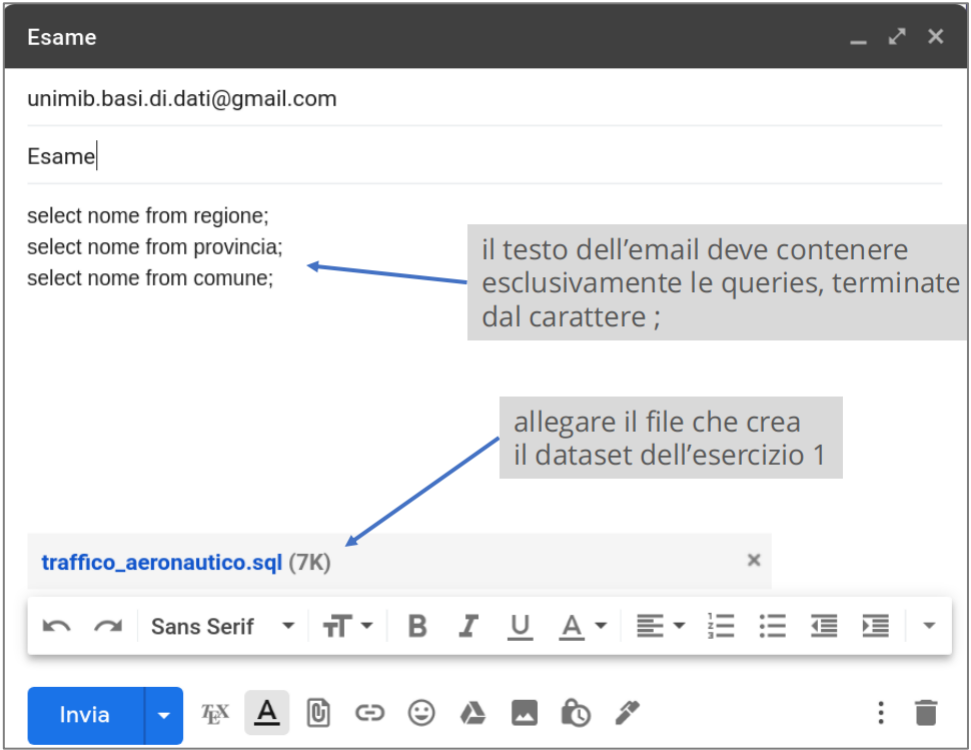

# **Ulteriori chiarimenti:**

- ⚫ La risposta automatica fornisce un'indicazione di come è andata la consegna;
- ⚫ Non si possono inviare più di 15 email a testa;
- ⚫ Verrà considerata solo l'email che ha generato il punteggio maggiore e consegnata nei tempi previsti;
- ⚫ Creare il database usando esattamente i nomi specificati nel diagramma E-R (ad esempio non usate lettere accentate);
- Per quanto riguarda l'esercizio 1 bisogna consegnare il file .sql generato con il forward engineering, NON il file .mwb;
- ⚫ Svolgere le query rinominando le quantità col nome corretto e includerle nell'email nell'ordine specificato nel testo dell'esercizio. Se non siete in grado di svolgere una query dovete inserire, al posto della query stessa, la "query dummy" *SELECT \* FROM provincia;*.

**----------------------------------------------------------------------------------------------------**

# **TEMA D'ESAME**

# **Esercizio 1**

Si vuole implementare una base di dati relativa al **traffico aereo internazionale**.

Innanzitutto si vogliono rappresentare gli aeroporti internazionali, ognuno dei quali è identificato univocamente da un codice di esattamente tre caratteri (ad es. MXP, LIN, BGY, …) e dei quali si vuole tener traccia del nome, della città, della nazione e della lunghezza della pista in metri (assumendo per semplicità che ogni aeroporto abbia una sola pista).

Si vuole poi tener traccia, in base alla lunghezza della pista, di quali tipologie di aeromobili possono atterrare in un determinato aeroporto. Per ogni tipologia di aeromobile si vuole il nome del costruttore (ad es. Airbus, Boeing, …), il nome del modello, rappresentato da una stringa alfanumerica di lunghezza variabile (ad es. A320, 737, …), dello spazio (in metri) necessario per l'atterraggio (utile per capire se un determinato aereo può atterrare in un determinato aeroporto), il numero di passeggeri massimo trasportato, il numero di motori (è un numero piccolo, non sono mai più di quattro!) e la lunghezza del velivolo in metri. Il nome del costruttore e il nome del modello, insieme (ad es. "Airbus A320"), consentono di definire univocamente il tipo di aeromobile.

Ogni volo aereo è univocamente identificato da un codice numerico (intero) e dalla data in cui è operato (lo stesso codice può essere usato in differenti date). Si vuole tener traccia del suo orario di partenza e di arrivo (assumendo per semplicità che tutti i voli inizino e finiscano nello stesso giorno) e del suo stato corrente, che può assumere solo i seguenti valori: schedulato, in volo, atterrato, ritardato, cancellato. Si vogliono altresì specificare gli aeroporti di partenza e di arrivo e quale aeromobile opera il volo.

Ogni aeromobile è identificato univocamente da un codice alfanumerico di lunghezza variabile (ad es. 3B-AAA) e si vuole specificarne l'anno di immatricolazione, le miglia percorse e il tipo.

Esistono diverse compagnie aeree, ognuna delle quali possiede diversi aeromobili. Pe ognuna di esse, identificata univocamente da un codice di esattamente due cifre (ad es. AZ, CU, …), si vuole specificare il nome, l'anno di fondazione e la sede (nazione).

Le compagnie aeree possono far parte di alleanze (non più di una per compagnia), delle quali si vuole specificare il nome, l'anno di fondazione e il nome del programma frequent flyer. Ogni alleanza è identificata univocamente da un codice numerico intero.

Infine, ogni aeroporto può essere hub per una o più alleanze (o anche non esserlo per alcuna). Nel caso in cui un aeroporto sia hub per una determinata alleanza, si vuole specificare quanti hangar sono assegnati a tale alleanza (numero intero).

# **In base al diagramma E-R riportato in seguito e ai requisiti specificati precedentemente, si chiede di definire in MySQL Workbench lo schema logico del database per mezzo dell'EER diagram.**

**Attenzione:** E' necessario consegnare il file .sql generato tramite forward engineering, NON il file .mwb.

#### **DIAGRAMMA E-R**

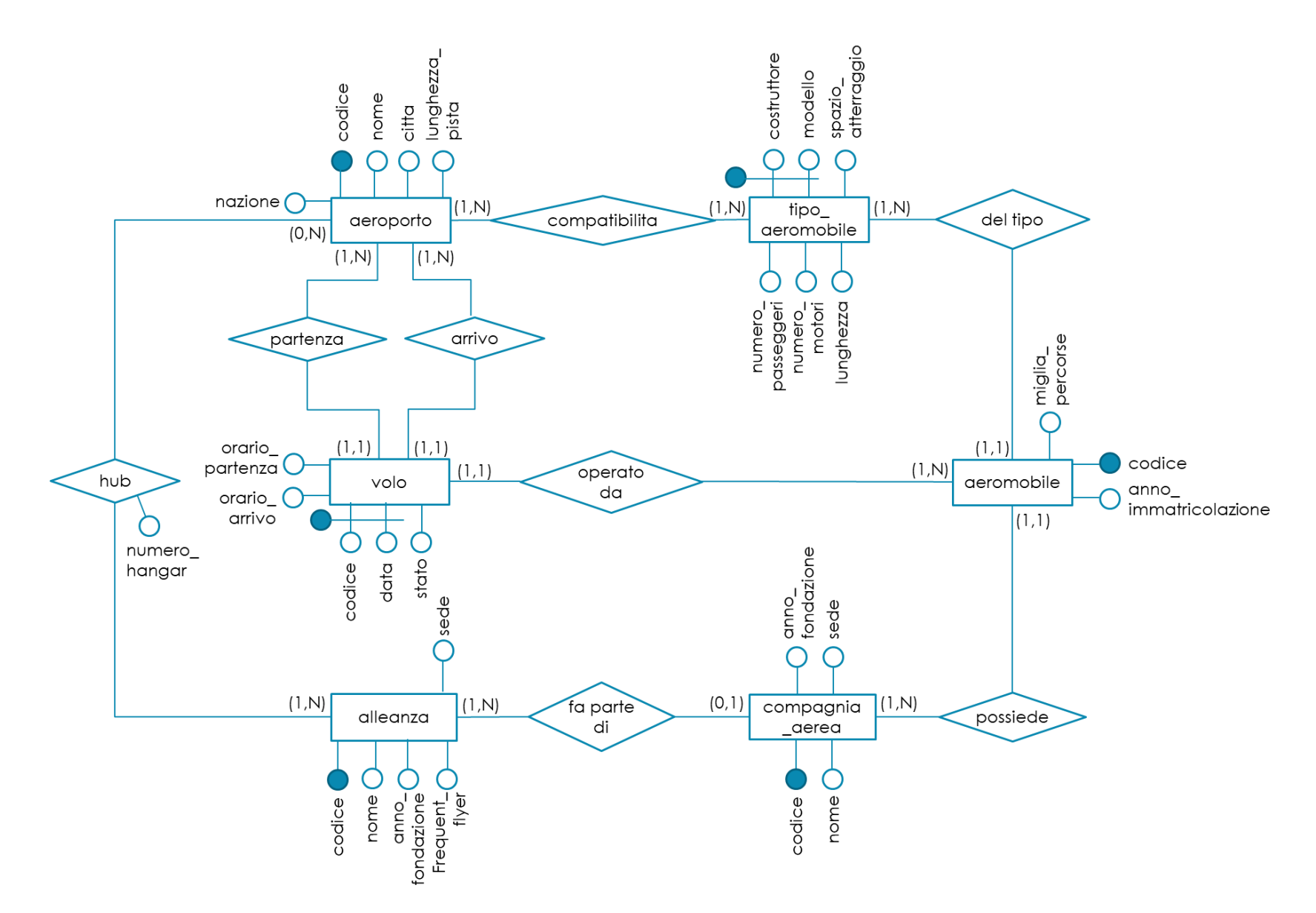

# **Esercizio 2**

E' data la base di dati già popolata e inclusa nel file covid.sql scaricabile all'indirizzo

[https://drive.google.com/drive/folders/1d\\_Bp2PE5926N1j8vZbiwLUKVytDVnPpy?usp=sharing](https://drive.google.com/drive/folders/1d_Bp2PE5926N1j8vZbiwLUKVytDVnPpy?usp=sharing)

relativa ai **casi di Covid CUMULATIVI nelle province italiane** e rappresentata dal diagramma E-R e dal modello relazionale sottoriportati. **Eseguire le seguenti query**:

- 1. Selezionare il nome della regione seguito dal numero di abitanti, chiamando tale quantità "popolazione". Ordinare i risultati in ordine decrescente di popolazione.
- 2. Selezionare il nome della regione seguito dai casi positivi in tutta la regione al 31 maggio, chiamando quest'ultima quantità "casi\_covid\_al\_31\_maggio". Ordinare il risultato in ordine decrescente di casi positivi.
- 3. Selezionare il nome della regione e il numero di casi positivi totali diviso il numero di abitanti della regione moltiplicato per 100 (ovvero la percentuale di positivi) al 31 maggio, solo per le regioni con una percentuale di positivi superiore allo 0.5%. Chiamare la quantità da calcolare "percentuale positivi al 31 maggio" e ordinare il risultato in ordine decrescente di percentuale.
- 4. Per ogni regione (rappresentata solo dal nome), contare il numero di province e di comuni, chiamando rispettivamente questi campi "*numero\_province*" e "*numero\_comuni*".
- 5. Selezionare, per ogni provincia (rappresentata da codice\_istat, nome e abbreviazione), il numero di acquisizioni totali fatte (una acquisizione = un record in "casi\_covid"), indicando questa quantità con "numero\_acquisizioni".

**Attenzione:** Svolgere le query rinominando le quantità esattamente col nome indicato nel loro testo e includerle nell'email nell'ordine specificato nel testo dell'esercizio. Se non siete in grado di svolgere una query dovete inserire, al posto della query stessa, la "query dummy" *SELECT \* FROM provincia;*.

#### **DIAGRAMMA E-R**

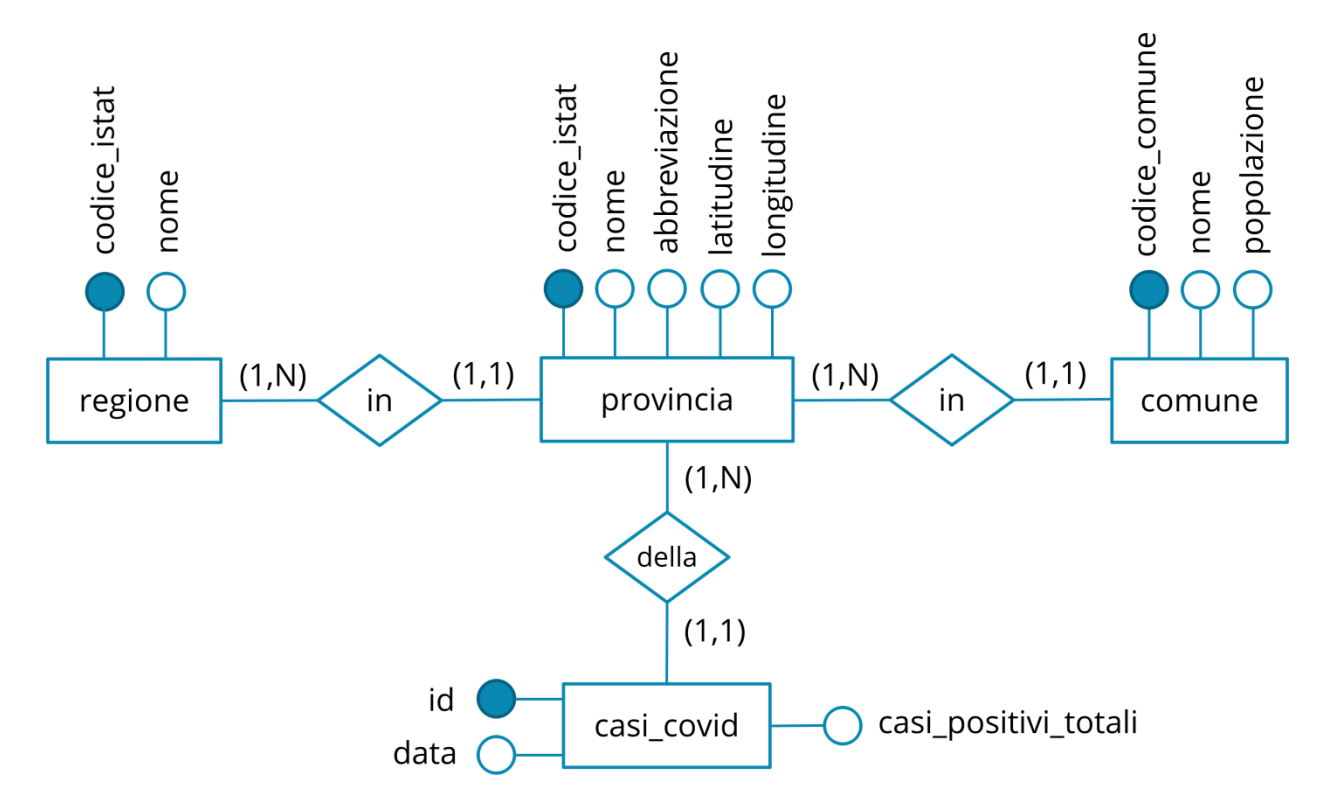

### **MODELLO RELAZIONALE**

**regione** (codice\_istat, nome)

provincia (codice\_istat, codice\_istat\_regione, nome, abbreviazione, latitudine, longitudine)

• *codice\_istat\_regione* è una chiave esterna verso *codice\_istat* in *regione* 

comune (codice comune, codice istat provincia, nome, popolazione)

• *codice\_istat\_provincia* è una chiave esterna verso *codice\_istat* in *provincia*

**casi\_covid** (id, data, casi\_positivi\_totali, codice\_istat\_provincia)

• *codice\_istat\_provincia* è una chiave esterna verso *codice\_istat* in *provincia*